光 光信息检测技术 实验讲义 信 息 检 测 技 术 实 验 讲义

2015.10

## 实验 1 几何象差的现象及规律

## 一、实验目的

掌握各种几何象差产生的条件及其基本规律,观察各种象 差现象。

实际测量显微系统的线视场、放大倍率及数值孔径的大 小。

# 二、实验仪器设备

焦距仪、待观测望远镜、被观测物镜、简易光具座及相应 附件等。

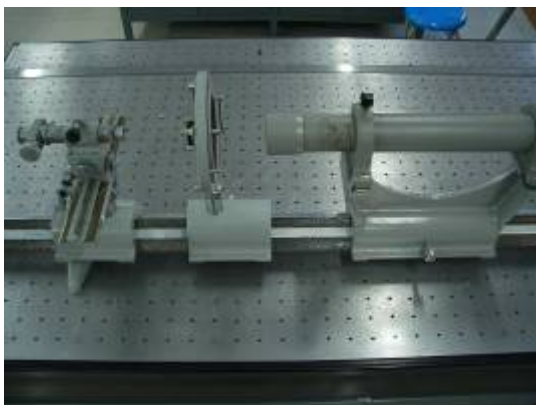

### 三、测量原理

(一)显微镜线视场的检测

### 四、实验原理

光学系统所成实际象与理想像的差异称为像差,只有在近 轴区且以单色光所成像之像才是完善的(此时视场趋近于 0, 孔径趋近于 0)。但实际的光学系统均需对有一定大小的物体 以一定的宽光束进行成像,故此时的像已不具备理想成像的条 件及特性,即像并不完善。可见,象差是由球面本身的特性所 决定的,即使透镜的折射率非常均匀,球面加工的非常完美, 像差仍会存在。

几何像差主要有七种:球差、彗差、像散、场曲、畸变、 位置色差及倍率色差。前五种为单色像差,后二种为色差。 1、球差

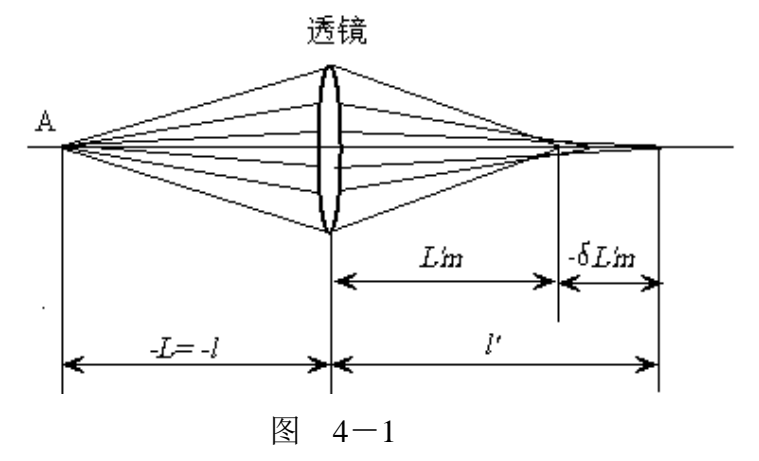

球差是轴上点像差,它随着孔径的变化而变化。如图 4-1 所示,如果系统中存在球差则将影响成像的清晰程度,使像模 糊。

2、彗差

彗差是轴外像差之一,它体现的是轴外物点发出的宽光束 经系统成像后的失对称情况,彗差既与孔径相关又与视场相 关。若系统存在较大彗差,则将导致轴外像点成为彗星状的弥 散斑,影响轴外像点的清晰程度。如图 4-2 所示:

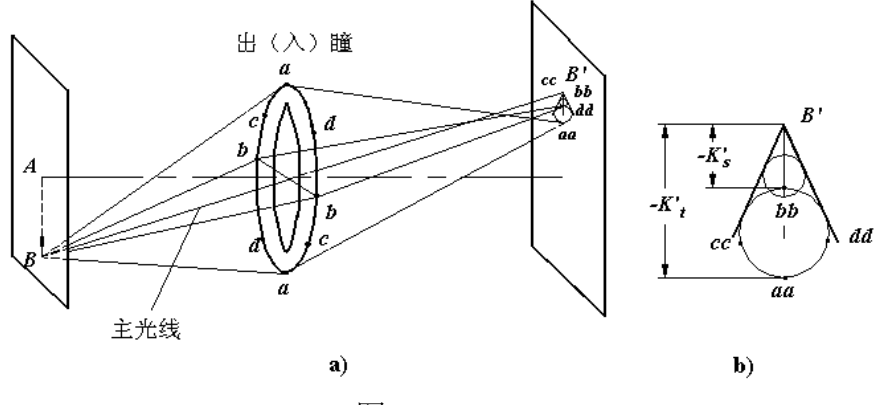

图 4-2

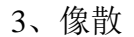

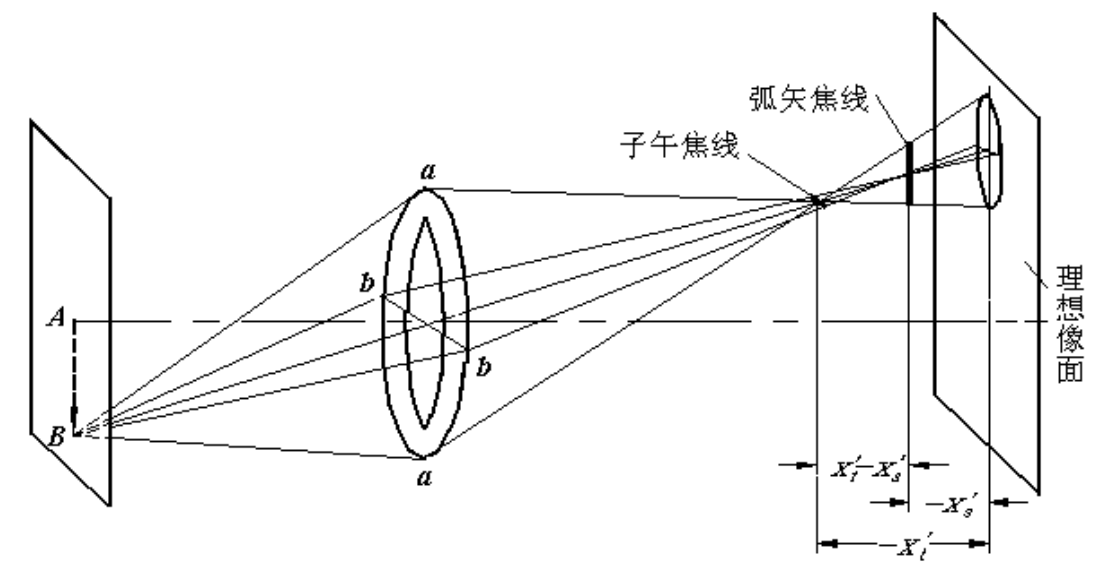

图 4-3

像散用偏离光轴较大的物点发出的邻近主光线的细光束经 光学系统后,其子午焦线与弧矢焦线间的轴向距离表示:

 $x'_{ts} = x'_{t} - x'_{s}$ 

式中, *<sup>t</sup> <sup>s</sup> x*′, *x*′ 分别表示子午焦线至理想像面的距离及弧矢焦线 至理想像面的距离,如图 4-3 所示:

当系统存在像散时,不同的像面位置会得到不同形状的物

点像。若光学系统对直线成像,由于像散的存在其成像质量与 直线的方向有关。例如,若直线在子午面内其子午像是弥散的, 而弧矢像是清晰的;若直线在弧矢面内,其弧矢像是弥散的而 子午像是清晰的;若直线既不在子午面内也不在弧矢面内,则 其子午像和弧矢像均不清晰,故而影响轴外像点的成像清晰 度。

不仅细光束有像散, 宽光束一样有像散。

4、场曲

使垂直光轴的物平面成曲面像的象差称为场曲。如图 4-4 所示:

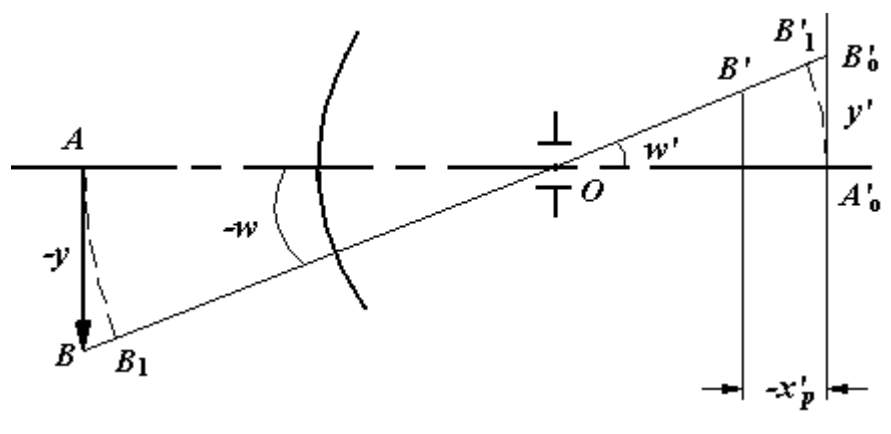

图 4-4

子午细光束的交点沿光轴方向到高斯像面的距离称为细光 束的子午场曲;弧矢细光束的交点沿光轴方向到高斯像面的距 离称为细光束的弧矢场曲。而且即使像散消失了(即子午像面 与弧矢像面相重合), 则场曲依旧存在(像面是弯曲的)。

场曲是视场的函数,随着视场的变化而变化。当系统存在 较大场曲时,就不能使一个较大平面同时成清晰像,若对边缘 调焦清晰了,则中心就模糊,反之亦然。

5、畸变

畸变描述的是主光线像差,不同视场的主光线通过光学系 统后与高斯像面的交点高度并不等于理想像高,其差别就是系 统的畸变,如图 4-5 所示:

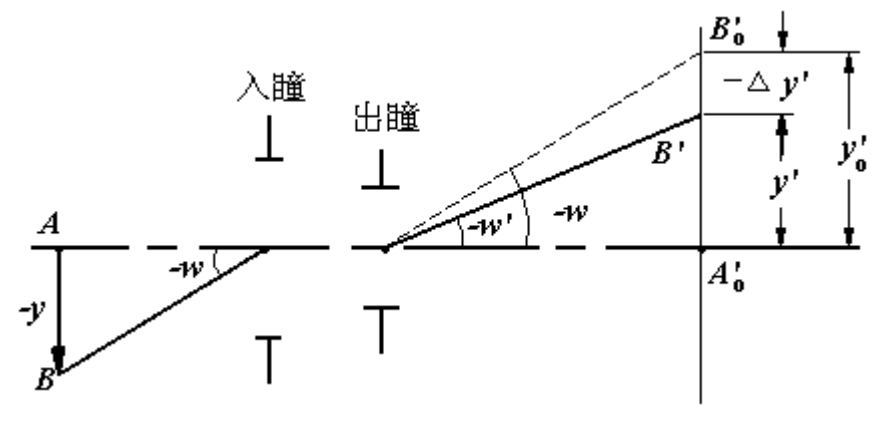

图 4-5

畸变仅是视场的函数,不同的视场的实际垂轴放大倍率不 同,畸变也不同。由于畸变是垂轴像差,它只改变轴外物点在 理想像面上的成像位置,使像的形状产生失真但不影响像的清 晰度。

6、位置色差

轴上点两种色光成像位置的差异称为位置色差。如图 4-6 所示:

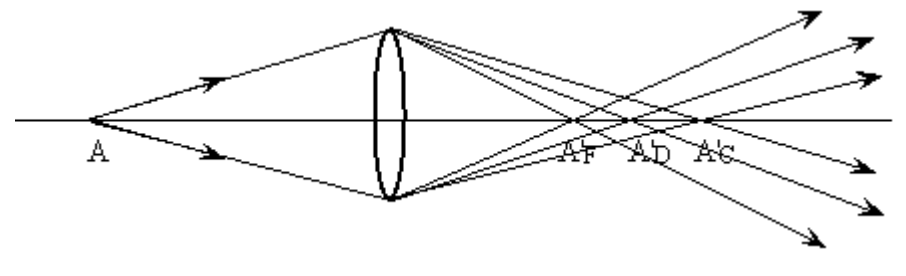

图 4-6

位置色差是轴上点像差,在近轴区就已产生,对目视仪器

而言常对 C 光及 F 光较正位置色差。由于同一孔径的光线经 光学系统后与光轴有不同的交点,不同孔径不同色光的光线也 与光轴的交点不相同,故而在任何像面位置物点的像都是一个 彩色的散斑。

7、倍率色差

所谓倍率色差提轴外物点发出的两种色光的主光线在消 单色像差的高斯象面交点高度之差。当系统存在较大的倍率色 差时,物体会呈现彩色的边缘,影响成像清晰度。

#### 五、实验装置及步骤

本次实验所采用的装置为焦距仪(光具座)及附件等。原 理如图 4-7 所示:

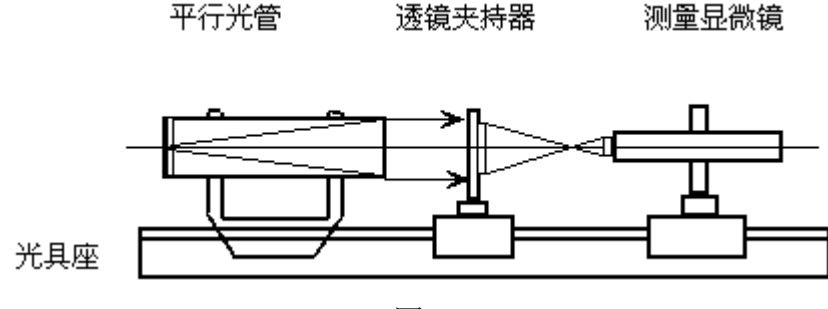

图 4-7

其实验步骤如下:

1、首先将已知刻线对的彼罗板放置于平行光管的物镜焦 平面上,将待观测物镜放置于透镜夹持器中,并调整透镜、平 行光管及测量显微镜三者光轴共轴、等高。

2、调整观测显微镜直至在视场中看到清晰的彼罗板的像。

3、取下彼罗板,放上星点板,此时在视场中可以见到星 点的像。

4、由于衍射及待测物镜的像差的影响,星点的像不是一

个点像而是一个具有一定大小的弥散斑,该弥散斑的大小、形 状直接体现了像差的种类及大小。通过观察星点的像就能够充 分了解不同种类的像差对系统产生的不良影响及其特性。将星 点的像调整到视场中心,直到通过沿轴前后移动显微镜能够看 到星点的衍射环同心的扩张并达到尽可能圆,这表明星点像已 位于待观测透镜的光轴之上。

5、沿轴前后移动显微镜观测星点像的变化及其规律,以 观察球差及位置色差;微摆动物镜夹持器以观察轴外像差如彗 差、象散的星点图及特性。

6、观察已准备好的望远镜,以了解畸变、场曲及倍率色 差的特性及规律。

### 六、思考

1、正、负透镜及双胶合透镜产生的球差各有什么特点?

- 2、透镜应怎样调才能观察到彗差现象?
- 3、在该实验装置中,哪个面是子午面,哪个面是弧矢面?
- 4、什么是畸变,常见的畸变有哪两种形式?画图说明。
- 5、常见的用以消除场曲的方法有哪些?

6、什么是消色差系统?

### 实验 2 色度学实验

# 一、实验目的

掌握、了解各种样品的主波长测量的方法。WGS-9 型色度 实验系统

## 二、实验装置设备

WGS-9 型色度实验系统

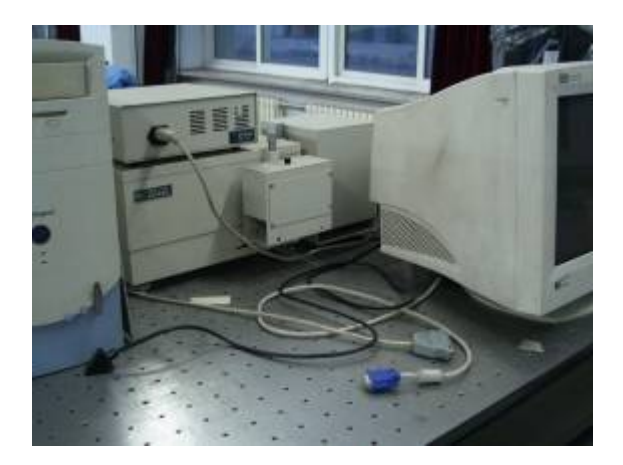

### 三、实验原理

在理论上为了定量的表示颜色,通常采用平面直角色度 坐标来加以表示:

 $x=$ *X Y Z*  $\frac{X}{+Y+Z}$   $y=\frac{Y}{X+Y+Z}$   $z=\frac{Z}{X+Y+Z}$ *Z*  $+Y+$ 

其中 X, Y, Z 为三刺激值, 所有的光谱色在色坐标上为 一马蹄形曲线,该图称为 CIE1931 色坐标, 在图中红 (R)、 绿(G)、蓝(B)三基色坐标点为顶点, 围成的三角形内的所 有颜色均可以由三基色按一定的量匹配生成。

任一颜色 M (x,y) 的色调是由其照明光源坐标点(如 A 光源) 到 M 点连线并延长与光谱轨迹相交于 N 点, N 点的光

谱色的色调, 即为颜色 M 的主波长(或补色波长), 如图 9-1 所示, 则 M 的饱和纯度为:

$$
\mathbf{P} = \frac{AM}{AN} = \frac{x_m - x_A}{x_n - x_A}
$$

M 的色度纯度为:

$$
M = \frac{AM}{MN} = \frac{x_m - x_A}{x_n - x_m}
$$

为测量某光源(发光体)的色坐标,必须先测量其光谱组 成的功率分布 s(λ), 然后再查表找出各光谱的三刺激值, 则光 源的三刺激值为,

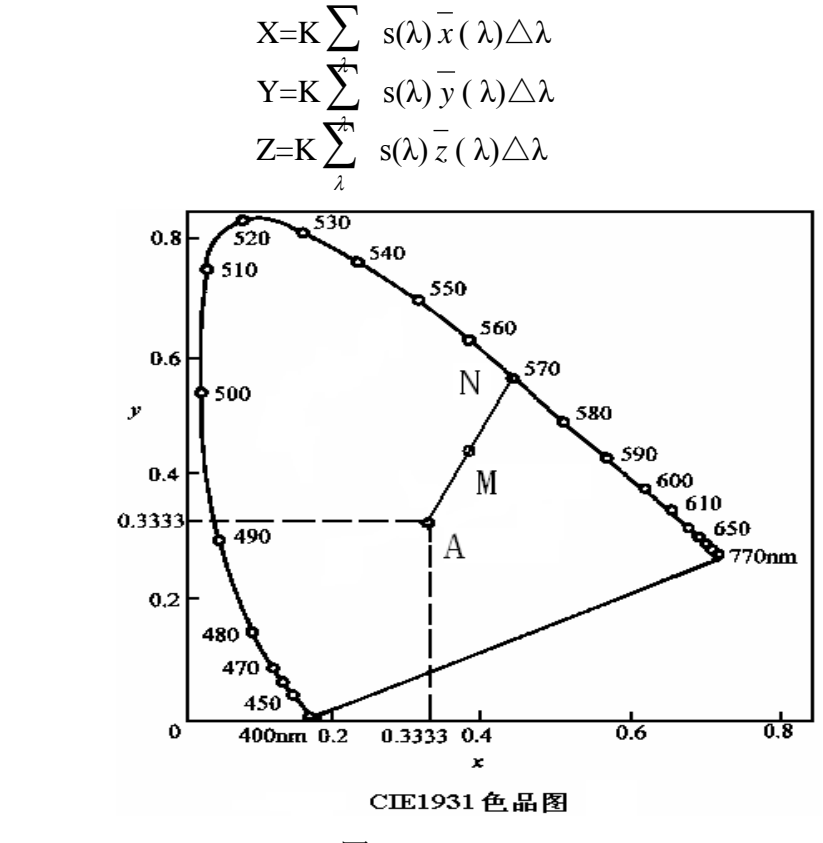

图 9-1

上式中,K 为调整因数,它是将发光体的 Y 值调整为 100 时 得到的值,

$$
K = \frac{100}{\sum_{\lambda} S(\lambda) \overline{y}(\lambda) \Delta \lambda}
$$

则色坐标为:

$$
x = \frac{X}{X+Y+Z} \qquad y = \frac{Y}{X+Y+Z} \qquad z = \frac{Z}{X+Y+Z}
$$

为测量某透射或反射样品的色坐标,必须先测量其样品的 透射或反射曲线 T(λ),然后再查表找出各光谱的三刺激值  $\bar{x}$ (λ)、 $\bar{y}$ (λ)、 $\bar{z}$ (λ)及参考光的功率分布 s(λ),则,

$$
X = \sum_{\chi} s(\lambda) T(\lambda) \overline{x}(\lambda)
$$
  
\n
$$
Y = \sum_{\chi} \overline{x} \overline{x}(\lambda) T(\lambda) \overline{y}(\lambda)
$$
  
\n
$$
Z = \sum_{\lambda} \overline{x} \overline{x}(\lambda) T(\lambda) \overline{z}(\lambda)
$$

该样品的色坐标为:

$$
x = \frac{X}{X+Y+Z} \qquad \qquad y = \frac{Y}{X+Y+Z} \qquad \qquad z = \frac{Z}{X+Y+Z}
$$

## 四、实验步骤

1、 首先确认各条信号线及电源线连接好后,按下电控箱上的 电源按钮, 仪器正式启动。

2、透过率及发光体测量,系统光路如图 9-2 所示:

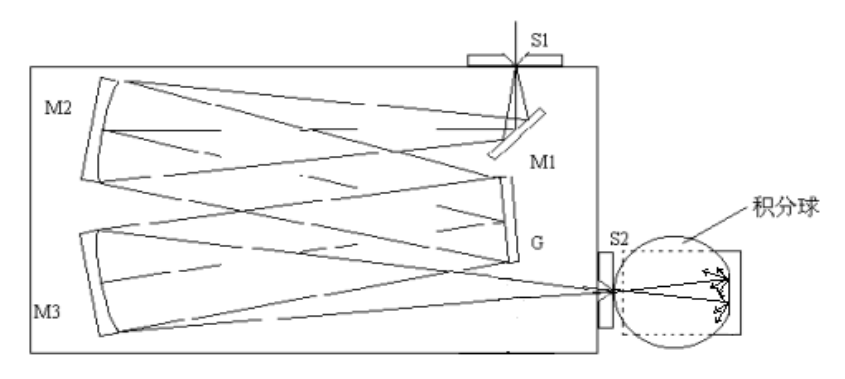

图 9-2

图中,M1 为反射镜;M2 为准光镜;M3 为物镜;G 为平面衍 射光栅: S1 为入射狭缝; S2 为出缝 2。

如果当前接收器不是放在出缝 1 端, 请关闭电源, 把接收 器移到出缝 1 端,并把转镜打到出缝 1 端。当放置样品时,打 开样品池盖,把有液体样品的比色皿放入液体样品池或把固体 样品直接插在固体样品架上,然后开机测量(当测量透过率时, 要先放空白样品做透过基线)。

1、 反射测量

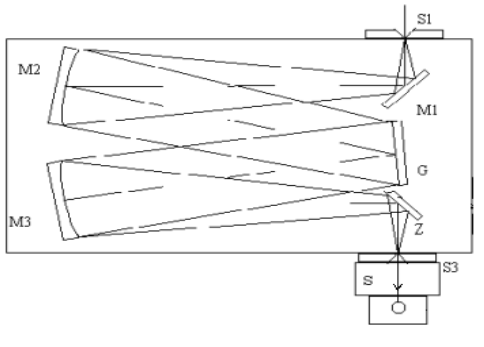

图 9-3

如果当前接收器不是放在出缝 2 端,请关闭电源,把接收 器移到出缝 2 端,并把转镜打到出缝 2 端。当放置样品时,拉 开样品压板,把样品放在积分球的

图中, M1 为反射镜; M2 为准光镜; M3 为物镜; G 为平 面衍射光栅; Z 为转镜; S1 为入射狭缝; S2 为出缝 2; S3 为 出缝 1 ;S 为样品池。

样品反射口处,并压上压板,然后开机测量(当测量反射 率前,要先放标准白板做反射基线),光路如图 9-3 所示。 4、关机

先检索波长到 400nm 处, 使机械系统受力最小, 然后关闭 应用软件,最后按下电控箱上的电源按钮关闭仪器电源。

#### 五、思考题

1、测量反射样品和测量透射样品时有何不同?

2、明度、色调、彩度三个概念有何不同?

### 实验 3 激光光学系统

#### 一、实验目的

1.了解激光器的种类

2.掌握激光器的发光原理

#### 二、实验内容

掌握实验步骤,观察各种激光器产生的光斑现象。

### 三、实验仪器设备

CO<sub>2</sub>激光器、半导体甭浦激光器、Ar<sup>+</sup>激光器、He-Ne 激光 器、Nd:YAG 激光器、导轨、小孔光阑、调节架、针孔(25μ)、 显微物镜、透镜及夹持器

#### 四、实验原理

具有代表性的典型激光器主要有气体激光器、固体激光 器、半导体激光器、染料激光器等。气体激光器是以气体或蒸 气作为工作物质的激光器。它是利用气体原子、分子或离子的 分离能级进行工作的。气体激光器常用的泵浦方法是电激励, 即令足够大的电流通过气体介质来完成泵浦的。由于气体的光 学均匀性较好,较之固体激光器和半导体激光器其输出光束的 质量(如单色性、相干性等)也较好。气体激光器中又包括由原 子激光器、离子激光器和分子激光器。原子激光器是利用气体 或蒸气形式下的中性原子作为工作物质,常见的有 He-Ne 激光 器;离子激光器是利用气体离子激发态之间的跃迁来产生激光 的一种气体激光器, 常见的有 Ar 激光器; 分子激光器是利用 未电离的气体份子作为工作物质的一种气体激光器,如:CO<sub>2</sub> 激光器。

固体激光器的基本组成包括工作物质、泵浦系统、谐振腔、

冷却与滤光系统四部分。其中,工作物质是激光器的核心,固 体工作物质是把金属离子掺入基质而形成的,发光粒子就是工 作物质中的金属离子(称为激活离子),工作物质的物理、化学 性能主要决定于基质材料,而它的光谱特性则主要由激活离子 的能级结构所决定。常见的有掺钕钇铝石榴石(Nd3+:YAG)激 光器, 这是在基质 Y<sub>3</sub>Al<sub>5</sub>O<sub>12</sub> (YAG)中掺入钕离子(Nd<sup>3+</sup>),部分 取代 YAG 中的钇离子(Y3+)而成为 Nd3+:YAG。另外还有半导体 激光泵浦激光器也属于固体激光器。

半导体激光器是以半导体材料作为激光工作物质的激光 器,它具有超小型、高效率、结构简单、价格便宜以及可以高 速工作等一系列优点。

每一种激光器的发光机理各不相同,具体问题可具体分 析。

### 五、实验步骤

#### 1.观察激光光斑:

Ⅰ)接通电源;

Ⅱ)打开激光器开关,将其发出的光束投射到墙上或是接 收屏上,观察光斑现象,对功率较大的激光器及非可见光波段 的激光光束可用功率计进行接收(切勿将光束直接射向人体, 尤其是眼部)。

#### 2.准直扩束光斑:

Ⅰ)将半导体激光器放在导轨上,打开激光器开关,使激 光器发出光束;

Ⅱ)用小孔光阑作为基准调节激光器的上下、左右位置, 使光束平行于导轨;

Ⅲ)将显微物镜和针孔放在调节架上,调节架放于导轨上, 并对其进行调整,使激光光束经过显微物镜后聚焦于针孔位置 处;

Ⅳ)将透镜及夹持器放在导轨上,前后调节其位置,使针 孔刚好位于透镜的焦点位置处,此时光束经透镜后出射的即为 平行光束,观察其光斑现象。

# 六、实验结果展示

1) He-Ne 激光器(波长为 632.8nm)及其光斑现象:

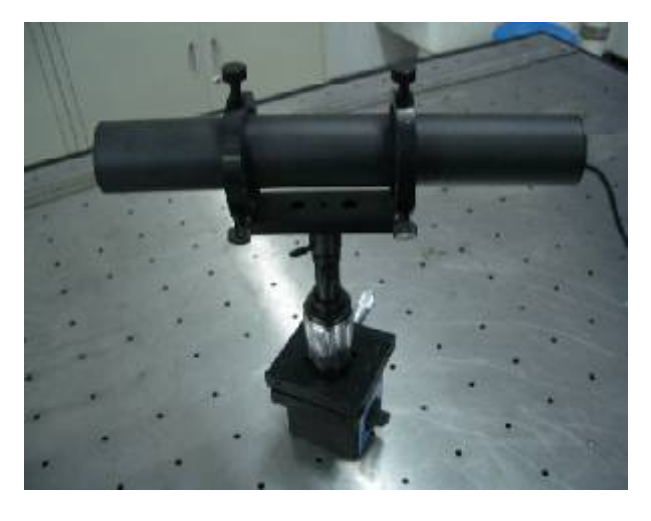

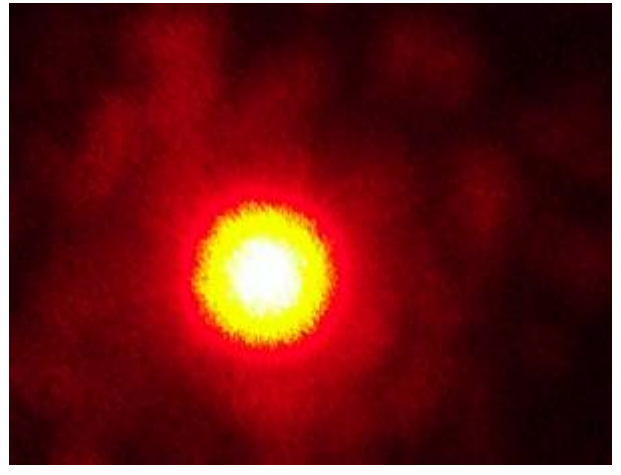

2)  $CO_2$ 激光器 (波长为 10.6μm):

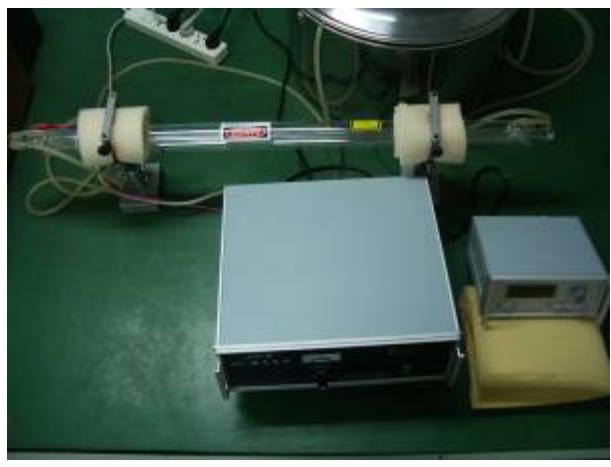

3) Nd: YAG 激光器(波长为 1.06μm)及其光斑现象:

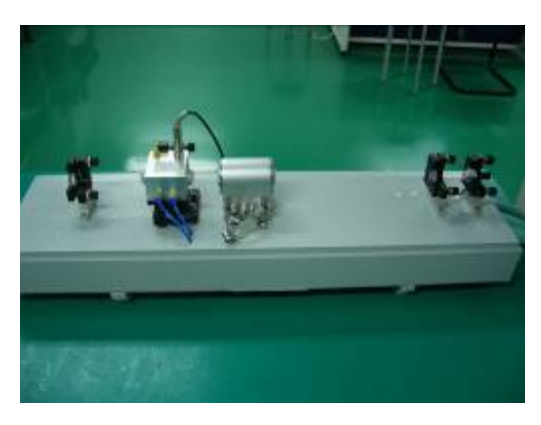

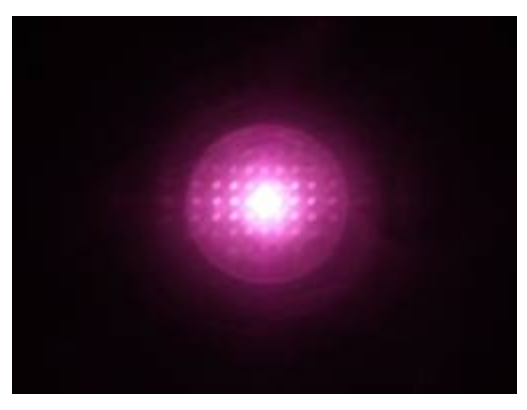

)准直扩束系统及其光斑现象:

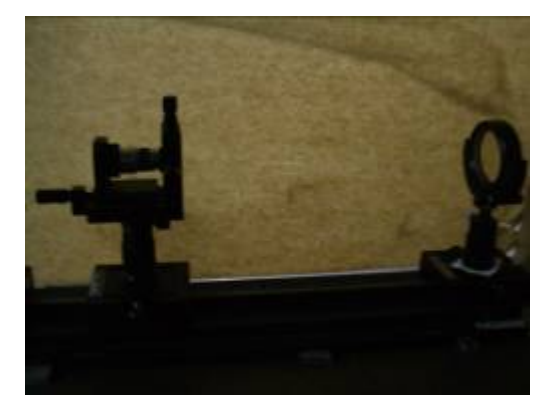

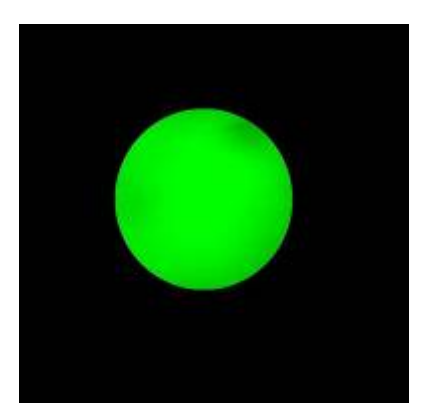